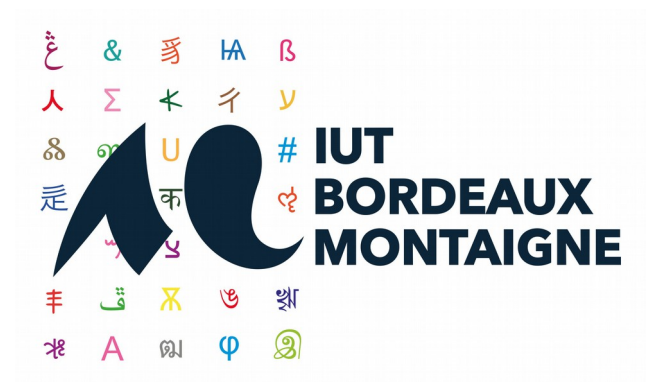

# **STATUTS de l'IUT Bordeaux Montaigne**

# **Préambule**

Les enseignants, usagers et personnels BIATSS de l'IUT. Bordeaux Montaigne affirment leur adhésion aux principes suivants:

1- le principe **d'autonomie** qui implique fondamentalement que soient attribués des moyens adéquats permettant une autonomie administrative et financière réelle ainsi que le développement harmonieux de la pédagogie.

Dans le respect général de la loi et des règlements, et des programmes C.P.N., et dans l'intérêt général de l'IUT, chaque département et filière se réserve l'initiative pédagogique sur le plan de la conception des méthodes et des objectifs des enseignements qu'il dispense ;

2- le principe de la **liberté d'information et d'expression** à l'égard des problèmes politiques, économiques et sociaux dans le respect des opinions de chacun.

## **Titre I – Définition**

#### **Article 1.**

L'IUT Bordeaux Montaigne, composante de l'Université Bordeaux, est un institut au sens des articles 713-1 et 713-9 du code de l'éducation.

Il dispense des enseignements supérieurs technologiques à vocation professionnelle dans certains secteurs de la production, de la recherche et des services.

#### **Article 2 : missions.**

L'IUT Bordeaux Montaigne a pour missions :

- d'assurer des formations technologiques supérieures, sanctionnées par le Diplôme Universitaire de Technologie et /ou la Licence Professionnelle,
- de permettre, par des formations universitaires, et selon la réglementation en vigueur, la promotion de techniciens en formation initiale ou continue,
- de favoriser et de développer, en relation avec ses spécialités, les activités de recherche de ses personnels,
- de participer à des actions de coopération internationale,
- de participer à la création et au fonctionnement de toute filière professionnalisante qui le concerne.

#### **Article 3 : organisation de l'IUT Bordeaux Montaigne**.

L'IUT Bordeaux Montaigne comprend :

- 1) Un Conseil d'Institut qui est l'organe délibérant de l'IUT. En son sein fonctionnent : une commission permanente, une commission technique et une commission de choix du personnel enseignant.
- 2) Un Directeur, organe exécutif (qui peut être secondé par un ou plusieurs adjoints).
- 3) Un Comité de direction, organe de coordination pédagogique qui assiste le directeur.
- 4) Un Comité de Gestion qui assiste, pour les préparations budgétaires, le Directeur, le responsable administratif et éventuellement un directeur adjoint
- 5) Une Commission paritaire du personnel BIATSS.

### **Titre II - Le Conseil d'Institut**

#### **Article. 4 : composition du Conseil d'Institut**

Il comprend 40 membres:

26 membres élus,

14 personnalités extérieures désignées par les membres élus du Conseil,

le directeur de l'Institut avec voix consultative,

les responsables pédagogiques (chefs de département ou de filières) peuvent être invités avec voix consultative s'ils ne sont pas membres élus du Conseil,

le directeur du CFA avec voix consultative,

le responsable administratif et financier avec voix consultative.

1) Les personnalités extérieures sont désignées en séance du Conseil d'Institut, selon la répartition suivante :

- 2 membres des collectivités territoriales (1 représentant du Conseil Régional Aquitaine Limousin Poitou Charentes, 1 représentant de la Ville de Bordeaux),

- 6 personnalités extérieures cooptées à titre personnel par le Conseil,

- 3 représentants des syndicats de salariés,

- 3 représentants des syndicats patronaux.

2) Les membres élus comprennent :

- 13 enseignants : 8 enseignants-chercheurs, 3 enseignants non chercheurs, 2 chargés d'enseignement,

- 5 IATOS,
- 8 étudiants,

#### **Article 5 : élections et durées des mandats**

a) durée des mandats

Le mandat des personnalités extérieures est de quatre ans.

Celui des enseignants et BIATSS est de quatre ans.

Celui des usagers (étudiants de formation initiale et stagiaires de la formation continue) est de deux ans.

b) modalités d'élection

1) Collèges

Le vote aura lieu par collèges distincts :

#### **Enseignants :**

- collège des professeurs d'universités et assimilés,
- collège des autres enseignants-chercheurs,
- collège des enseignants non chercheurs,
- collège des chargés d'enseignement.

#### **Usagers :**

Collège unique (formation initiale et formation continue).

#### **BIATSS :**

Collège unique.

2) Mode de scrutin

Les élections auront lieu conformément aux dispositions code de l'éducation (cf. ses articles L713-1, L713-9 ; articles L719-1 et suivants ; articles D713-1 à D713- 4 ; articles D719-1 et suivants) :

- pour l'ensemble des collèges électoraux au scrutin de liste à la représentation proportionnelle au plus fort reste sans panachage et possibilité de listes incomplètes,

- pour les étudiants selon les mêmes modalités.

Le vote par procuration est autorisé mais pas le vote par correspondance.

#### **Article 6 : fonctions du Conseil.**

1) Conformément à l'article L.713-9 du code de l'éducation, Le Conseil définit le programme pédagogique et le programme de recherche de l'IUT Bordeaux Montaigne dans le cadre de la politique de l'établissement dont il fait partie (l'Université Bordeaux Montaigne) et de la réglementation nationale en vigueur. Il formule toutes propositions pour sa mise en œuvre. Il détermine les orientations locales tant en formation initiale qu'en formation continue et se porte garant de la conformité de ces orientations avec les instructions et programmes des Commissions Pédagogiques Nationales.

2) Il vote le budget et le compte financier.

3) Il se prononce sur le Contrat d'objectifs et de moyens

4) Il vote les statuts à la majorité des deux tiers.

5) Il donne son avis sur les conventions et contrats proposés par la formation continue et initiale.

6) Sur proposition de la Commission de Choix, il soumet au Conseil d'administration de l'université la répartition des emplois affectés à l'IUT.

7) Le Conseil est également consulté sur les recrutements. Il siège alors en formation restreinte aux enseignants (Commission de choix des enseignants), il peut être complété par d'autres enseignants de l'Institut relevant des diverses spécialités enseignées dans l'établissement ou, en cas de nécessité, par des enseignants d'autres établissements. Cette Commission de Choix est composée de telle sorte qu'il y ait au moins un membre de chaque catégorie de personnel enseignant. Le Directeur et le Président du Conseil assistent avec voix consultative à chacune des délibérations de la Commission de Choix.

8) Le Conseil élit, pour un mandat de cinq ans, le Directeur de l'Institut, choisi dans l'une des catégories de personnes qui ont vocation à enseigner dans l'Institut. Le vote a lieu à la majorité absolue des membres composant le Conseil. Le mandat du Directeur est renouvelable une fois.

9) Le Conseil élit, pour un mandat de trois ans, parmi les personnalités extérieures, celui de ses membres qui est appelé à le présider. Le mandat du Président est renouvelable. Le Conseil élit également en son sein, deux Vice Présidents : un parmi les personnalités extérieures et un parmi les enseignants. Le Président veille à la conformité des statuts et des décisions du Conseil avec la législation et la réglementation en vigueur. Il contribue, avec les autres personnalités extérieures, à assurer la liaison de l'IUT avec les milieux socioprofessionnels.

10) Les Chefs de département sont nommés par le Directeur sur avis favorable du Conseil.

11) Le Conseil vote les règlements intérieurs de chaque composante pédagogique.

#### **Article 7 : fonctionnement du Conseil.**

1) Le Conseil plénier

Le Président convoque le Conseil au moins trois fois par an en session ordinaire, pendant l'année universitaire. Il le convoque en session extraordinaire à la demande du Directeur ou du tiers au moins de ses membres.

Le Président communique aux membres du Conseil l'ordre du jour fixé avec les membres de la Commission permanente.

Le Conseil délibère valablement en présence de la moitié de ses membres. Si le quorum n'est pas atteint, une nouvelle convocation est envoyée aux membres dans les quinze jours suivants ; le Conseil délibère alors, quel que soit le nombre de ses membres présents. Les décisions sont prises à la majorité des membres présents ou représentés (le nombre des procurations est limité à deux par membre) sauf dispositions particulières en cas d'élection du Directeur ou de vote du budget où la majorité absolue est requise.

- 2) La Commission technique :
- Elle comprend les membres du Conseil sans les personnalités extérieures.
- Elle prépare les délibérations du Conseil.
- Elle étudie toutes modifications des statuts qui seront votées par le Conseil.
- Elle se réunit à l'initiative de son Président, du Directeur ou à la demande du tiers au moins de ses membres.

#### 3) La Commission permanente :

Elle se réunit avant tout Conseil d'Institut. Elle est composée du Président du Conseil, du Directeur et des Vice-présidents.

Elle a pour fonction de préparer les réunions du Conseil d'Institut et d'assurer un lien avec les personnalités extérieures.

4) La Le Président du Conseil

Il convoque le Conseil d'Institut et fixe l'ordre du jour avec les membres de la Commission permanente.

## **Titre III - L'exécutif**

#### **Article 8 : le Directeur.**

Il est élu pour cinq ans, renouvelable une fois, à la majorité absolue des membres du Conseil. Il est astreint à l'obligation de résidence.

Il prépare les délibérations du Conseil et en assure l'exécution.

Il assiste aux réunions du Conseil, de la Commission Technique et de la Commission de Choix avec voix consultative. Il préside les réunions des autres commissions de l'IUT.

Il est l'ordonnateur secondaire de droit des recettes et des dépenses de l'IUT.

Il a autorité sur l'ensemble des personnels. Il donne son avis sur les candidatures aux postes d'enseignants-chercheurs, après avoir consulté la Commission de Choix. Aucune affectation ne peut être prononcée s'il donne un avis défavorable motivé.

Il propose à l'autorité compétente la nomination, le renouvellement ou la titularisation des autres personnels, après consultation de la Commission de Choix pour les enseignants non chercheurs et de la Commission de type paritaire pour les BIATSS.

Il propose au Président de l'Université les membres des Jurys de délivrance du DUT et des Licences Professionnelles.

Sur délégation de signature du Président de l'Université, et dans le périmètre de celle-ci, il peut signer les conventions et contrats proposés par les départements et la formation continue.

En cas de nécessité, et dans le cadre des règlements d'administration, il peut déléguer une partie de ses responsabilités avec l'accord du Comité de gestion.

La fonction de Directeur est incompatible avec celle de Chef de département et autres fonctions de responsabilité à l'intérieur de l'IUT (sauf en cas d'intérim).

Il peut désigner un ou plusieurs chargés de mission. Il en informe le Conseil d'Institut.

Il peut être assisté dans sa tâche par un ou plusieurs adjoints après avis du Conseil d'Institut.

Il préside le Comité de gestion.

Il préside le Conseil de direction.

#### **Article 9 : le Conseil de Direction.**

Il est une réunion régulière, sans pouvoir de décision, des responsables pédagogiques et administratifs de l'IUT permettant d'échanger toutes informations concernant la vie de l'IUT.

Il est composé du Directeur, des responsables pédagogiques (Chefs de département et responsables de filière de formation) et du responsable administratif.

#### **Article 10 : le Comité de gestion**.

Il est composé du Directeur, du Responsable administratif, de 5 représentants BIATSS élus, de 5 usagers étudiants (4 de formation initiale et 1 de formation continue) et de 5 enseignants chargés de responsabilités de gestion (départements ou filières) désignés par et parmi les membres du comité de direction. Chaque membre du Comité de gestion aura un suppléant.

Les modalités de désignation des membres du comité de gestion sont définies comme suit :

*Collège BIATSS* : les représentants des personnels BIATSS sont élus au scrutin de liste à un tour, à la représentation proportionnelle au plus fort reste avec panachage et possibilité de liste incomplète.

*Collège enseignants* : sont membres les 3 chefs de département et 2 enseignants du comité de direction désignés par et parmi ses membres

*Collège étudiants* : sont membres 1 étudiant désigné par et parmi les élus du collège des étudiants du conseil d'institut, 1 étudiant désigné par et parmi les élus de chaque conseil de département, 1 stagiaire désigné parmi les représentants des pôles de la formation continue.

Les collèges des enseignants et des étudiants seront à renouveler chaque année au plus tard le 15 novembre.

Organe consultatif, il assiste le Directeur dans l'exécution des décisions du Conseil et dans la gestion quotidienne de l'IUT.

Il donne son avis sur les demandes de subvention et leur ventilation.

Il est consulté sur les demandes de créations et la ventilation des postes BIATSS. Il coordonne la politique des achats.

Il peut s'adjoindre toute personne dont la présence paraît utile.

Il se réunit au moins tous les deux mois sur convocation du Directeur.

#### **Article 11 : la Commission paritaire BIATSS.**

Elle est composée du Directeur (ou Directeur adjoint), du Responsable administratif, de 5 représentants BIATSS élus et 5 représentants du Comité de Gestion.

NB : le Directeur et le responsable administratif assistent aux réunions de la Commission avec voix consultative.

La Commission étudie les candidatures aux postes affectés par le Comité de Gestion à l'une des catégories et fait des propositions au Directeur. Elle a à traiter de tout problème concernant les BIATSS à l'IUT.

#### **Article 12 : le comité électoral.**

Les modalités de désignation des membres du comité électoral consultatif sont définies comme suit :

Le comité électoral consultatif est composé du directeur de l'IUT, du responsable administratif, et de 3 administrateurs du conseil d'institut.

Ces 3 administrateurs sont désignés par et parmi les membres de chacun des 3 collèges BIATSS, enseignant et étudiant.

Il est réuni à la demande du directeur en fonction du calendrier des élections et sera renouvelé tous les ans.

# **Titre IV Les départements, les filières et l'organisation pédagogique**

#### **Article 13.**

L'organisation pédagogique est confiée aux départements et filières de formation selon les règlements intérieurs adoptés par chaque entité de formation et approuvés par le Conseil de l'Institut. Ces règlements intérieurs s'inscrivent dans le cadre du décret du 12 novembre 1984 modifié relatif aux IUT.

*Modifiés et adoptés à l'unanimité par le conseil d'institut en date du 21 mars 2016*